# **Afi**ş**area textelor în OpenGL**

In OpenGL nu exista suport pentru extragerea textelor.

Un Bitmap este o matrice cu valori 0 şi 1 ce se poate folosi pentru desenarea de caractere.

Pentru a preciza o poziţie curentă de rasterizare (afişare, extragere) se poate folosi comanda:

### **glRasterPos{2 | 3 | 4}{s | i | f | d}{(x, y [,z [,w]]) | v}**

Coordonatele curente a poziţiei de rasterizare sunt transformate în coordonate ecran.

Desenarea unui bitmap se poate face prin comanda:

### **glBitmap(width, height, x0, y0, xi, yi, bitmap)**

unde:

**width, height** - sunt dimensiunile bitmap-ului,

**x0, y0** - originea pentru bitmap, care se mută în poziţia curentă de rasterizare,

**xi, vi** - valori ce se adaugă la pozitia de rasterizare după copiere (se determină următoarea poziţie curentă),

### **bitmap** - zona cu bitmap-ul (de tip **ByteBuffer**)

Culoarea pentru rasterizare se precizează prin **glColor\*** înainte de apelul comenzii **glRasterPos**.

Exemplu de font precizat printr-o matrice 8x13, unde ultima coloana precizează valoarea hexa a liniei:

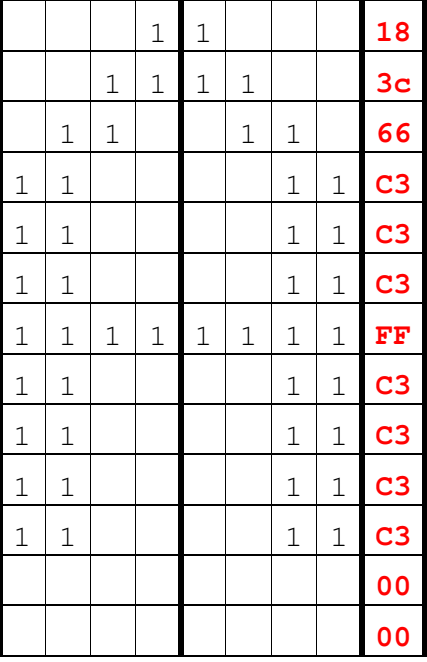

## **Utilizare glut**

**glRasterPos2f (x,y)** 

### **glutBitmapString(int font, String string)**

unde primul argument precizeaza un font, prin una din constantele:

- **BITMAP\_8\_BY\_13**
- **BITMAP\_9\_BY\_15**
- **BITMAP\_HELVETICA\_10**
- **BITMAP\_HELVETICA\_12**
- **BITMAP\_HELVETICA\_18**
- **BITMAP\_TIMES\_ROMAN\_10**
- **BITMAP\_TIMES\_ROMAN\_24**

iar al doilea argument conţine şirul care se va extrage.

### **Utilizarea clasei TextRenderer**

#### Pachetul: **com.sun.opengl.util.j2d.TextRenderer**

Paşi:

### 1. Crearea unui obiect **TextRenderer**:

```
TextRenderer text 
text = new TextRenderer(new Font("SansSerif", Font.BOLD, 36));
```
#### 2. Extragerea (desenarea) unui text în modul următor:

```
 text.beginRendering(gld.getWidth(), gld.getHeight()); 
 // stabilire culori, extragere text 
 text.setColor(1.0f, 0.0f, 0.0f, 1.0f); 
 text.draw(sir, x, y); 
   ...... 
 text.endRendering();
```
#### 3. Extragerea (desenarea) unui text3D în modul următor:

```
 text.begin3DRendering(gld.getWidth(), gld.getHeight()); 
 // stabilire culori, extragere text 
 text.setColor(1.0f, 0.0f, 0.0f, 1.0f); 
 text.draw3D(sir, x, y, z, factor_size_font); 
   ...... 
 text.endRendering();
```